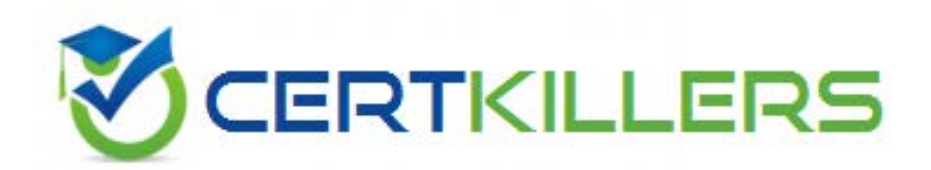

# **IBM**

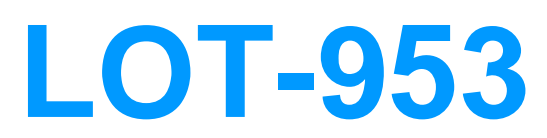

Lotus Notes Domino 8.5 Application Development Intermediate Skills

session.CurrentDatabaseSet view = session.GetView("By Last Name")

## **Answer:** A

## **QUESTION:** 161

Manuel is writing a LotusScript agent that will be working with the NotesUIDocument object. What code snippet will give him access to that object?

A. Dim ws As New NotesUIWorkspace Dim uidoc As NotesUIDocument Set uidoc = ws.CurrentDocument B. Dim ws As NotesUIWorkspace Dim uidoc As NotesUIDocument Dim doc As NotesDocument Set doc  $=$ ws.Document Set uidoc = ws.CurrentDocument(doc) C. Dim ws As New NotesUIWorkspace Dim uidoc As New NotesUIDocument Dim db As NotesDatabase Set db = ws.CurrentDatabase Set uidoc = ws.CurrentDocument(db) D. Dim ws As New NotesUIWorkspace Dim session As New NotesSession Dim doc As NotesDocument Dim uidoc As NotesUIDocument Set doc = session.CurrentDocument Set uidoc = doc.Document

## **Answer:** A

## **QUESTION: 162**

Linda would like to build a notification dialog box for the user of the Update Checkout agent. When the agent is done, it should tell the user how many video documents were updated. What is the command she should use for this feature?

A. Print "The agent processed " & i & "documents", MB\_OK, "Agent Completed" B. Messagebox "The agent processed " & i & "documents", MB\_OK, "Agent Completed" C. Print "The agent processed "  $\&$  i  $\&$  "documents", MB\_OK + MB\_ICONINFORMATION, "Agent Completed" D. Messagebox "Agent Completed", MB\_OK : MB\_ICONINFORMATION, "The agent processed "

& i & "documents"

## **Answer:** B

#### **QUESTION: 163**

Connie has the following line of code in her LotusScript agent: Messagebox "The agent run was successful!", MB\_OK, "Agent Completed" But when she attempts to save the agent, she gets an error stating that the MB\_OK variable is not declared. What should she do to correct this error?

A. Add Option Declare to the Options area of the agent.

B. Add %INCLUDE "lsconst.lss" to the Options area of the agent.

C. Add Dim MB\_OK As Messagebox to the Initialize area of the agent.

D. Change the line of code to read Messagebox "The agent run was successful!", MB\_OK(0), "Agent Completed".

#### **Answer:** B

#### **QUESTION:** 164

Bonnie needs to read through a view of employee documents starting at the last document and iterating backward through the view. What code snippet would accomplish that for Bonnie?

A. Set doc = view. GetLastDocument Do Until (doc Is Nothing) iCount = iCount + 1 Set doc = view.GetDocument(-1) Loop B. Set doc = view.GetLastDocument Do Until (doc Is Nothing) iCount = iCount + 1 Set doc = view.GetPrevDocument() Loop C. Set doc = view.GetLastDocument Do Until (doc Is Nothing) iCount = iCount + 1 Set doc = view.GetDocument(PREV) Loop D. Set doc = view.GetLastDocument Do Until (doc Is Nothing) iCount = iCount + 1 Set doc = view.GetPrevDocument(doc) Loop

#### **Answer:** D

#### **QUESTION:** 165

Robbie is reviewing an agent in the Video Library application, and he sees the following line of code:

Set videoSet = view.GetAllDocumentsByKey("Robert Smith", True) What will be returned when this statement executes?

A. A NotesDocument of the first occurance of "Robert Smith" in the first column of the view B. A NotesDocument array of all document where "Robert Smith" appears anywhere in the first column of the view

C. A NotesDocumentCollection of all documents where "Robert Smith" appears anywhere in the first column of the view

D. A NotesDocumentCollection of all documents where "Robert Smith" is the exact value in the first column of the view

#### **Answer:** D

#### **QUESTION: 166**

Which one of the following statements about roles and groups is TRUE?

A. Roles can be specified within groups.

B. Both roles and groups are created in the database ACL.

C. Roles are created in the database ACL. Groups are created in the directory.

D. Group names are shown in brackets, for example, [Sales]. Role names are shown in parentheses, for example, (Marketing).

#### **Answer:** C

#### **QUESTION:** 167

Neil is making changes to the Sales application on a development server. He wants to minimize the chances of others modifying the design, but he does not have Manager access to the application. The administration server is set to the current server. What can Neil do to prevent other designers from modifying the application?

A. Open the application in Domino Designer. From the menu bar, select Design > Lock design.

B. Open the application in Domino Designer. From the menu bar, select Design > Properties > All > Check out.

C. Disable replication, and deselect the Application properties "List in Database Catalog" and "Show in 'Open Database' Dialog".

D. With the application selected, select File > Application > Properties. Select the Design tab, and enable the property "Allow design locking".

## **Answer:** D

#### **QUESTION:** 168

Jenna has written an agent to update the Orders application with data from the Inventory application. Orders.nsf is located on the DomApp01 server, and Inventory.nsf is on the DomApp02 server. Jenna has invoked the agent from the agents list and verified that it works; however, since she set the agent to run nightly at 2:00 A.m., the agent is not updating any data. What could be the problem?

A. DomApp01 needs to be listed with Editor access in the ACL of Inventory.nsf.

B. DomApp01 needs to be listed with Manager access in the ACL of Inventory.nsf.

C. DomApp02 needs to be listed as a trusted server on the Security tab of the server document for DomApp01.

D. DomApp01 needs to be listed as a trusted server on the Security tab of the server document for DomApp02.

## **Answer:** D

#### **QUESTION:** 169

Cheryle has updated the bboard.ntf template and verified that it is set to be a master template

(named "Bulletin Board Template"). She wants to ensure that the design of corpBboard.nsf is updated automatically whenever the master template is updated. Cheryle has verified that "Bulletin Board Template" is listed as the master template for corpBboard.nsf. What else does she need to do so that the database is updated from the template?

A. As long as it is enabled, the server design task will automatically do this B. As long as it is enabled, the server domtmplt task will automatically do this C. Enable the "Design elements" option on the Advanced tab of the replication options

D. Enable the "Design changes from template" option on the Advanced tab of the replication options

## **Answer:** A

## **QUESTION:** 170

Angela is updating the design of a very old application, which always starts with the about document and then shows a very old document with outdated information. What should she NOT do to change this situation?

A. Simply delete the about document, and leave the rest as it is.

B. She could create a FTI on the application, to find the outdated document, to be able to delete it. C. She should recreate the about document and leave out the document link to the outdated document.

D. She could change the outdated document through the document link in the about document of the application, and change the launch properties of the application to not show the about document each time the application starts.

**Answer:** A

## Download Full Version From https://www.certkillers.net

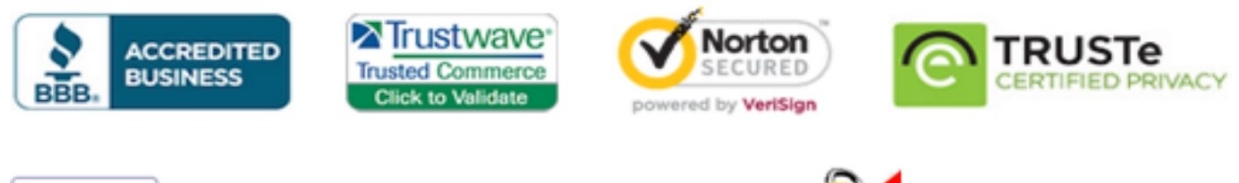

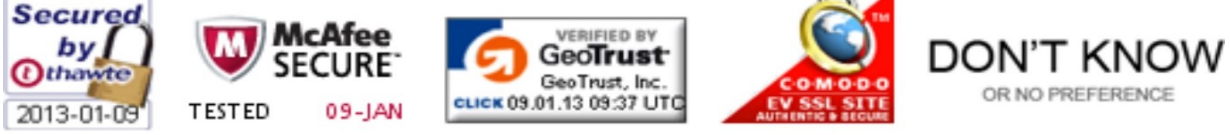

*Pass your exam at First Attempt....Guaranteed!*